## **マップとは何ですか?**

マップとは、ある情報をまるごと参照して別の情報を作る機能です. まるごと参照しつ つ,必要な箇所の値を変更することができます.

マップされた情報はシステムによる分類処理の際に,現実世界において同一の実体を指し 示していると解釈されます. マップした情報は,元の情報に何らかの変更を加えた際, そ の内容が追従されます.

単純な複製は,それぞれが別の情報として扱われ,元の情報に変更を加えたとしても複製 した情報に何の影響も与えません.

イメージとしては,単純な複製をコピー機による複写だとすると,マップした情報は元の 情報の上に透明なシートを被せたような状態であると言えます.必要な項目に対してのみ 値を書き込み,あとは元の情報がそのまま使われます.

・コピー機による複写(単純な複製)の場合,紙は二枚になる(別々の情報として扱われ る。)

・透明なシートを被せた(マップ)場合,紙は元のまま一枚(同一の情報として扱われ る)

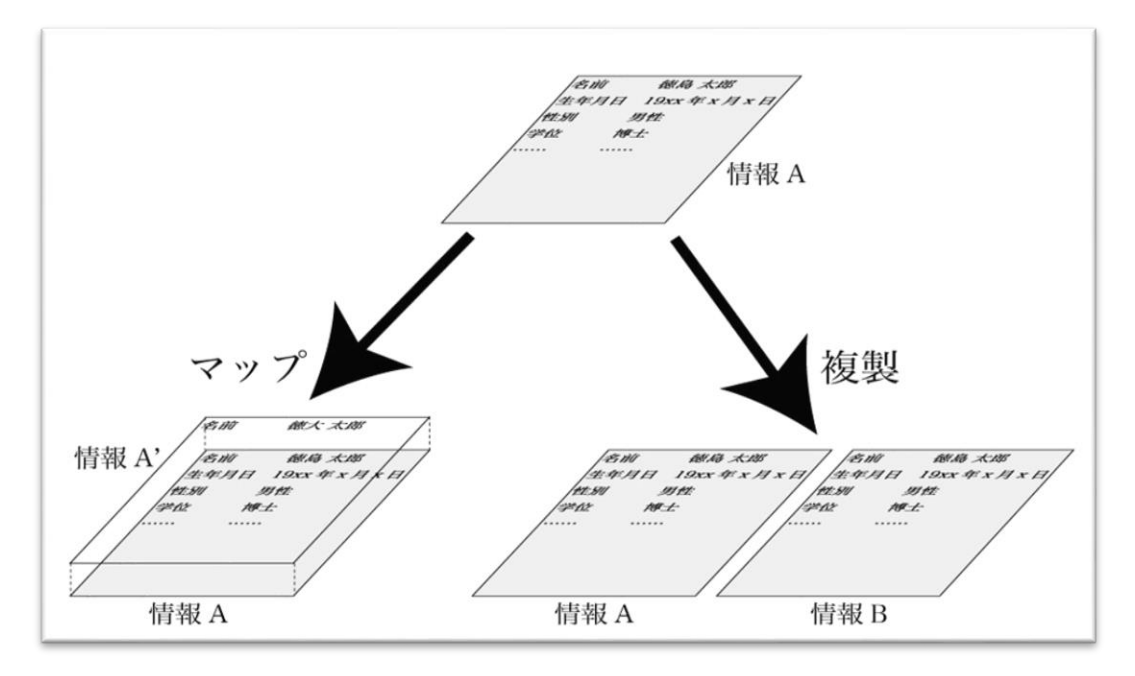

マップしている情報が持つ値は、元の情報から変更した項目のもののみとなり、その他の 項目は元の情報から引っ張ってきます.

EDB において,マップ機能を用いる代表的な用途は改姓名に対応することです.